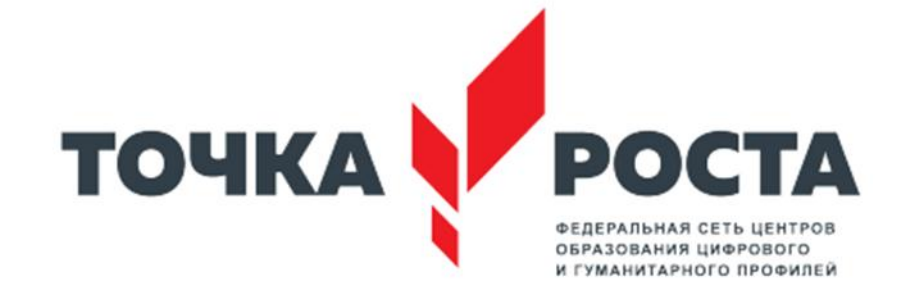

# **Создание 3D-моделей с помощью программ Fusion 360 и Blender. Печать на 3D принтере.**

**Павлова Юлия Евгеньевна, учитель физики муниципального бюджетного общеобразовательного учреждения «Средняя общеобразовательная школа № 30 имени Н. Н. Колокольцова»**

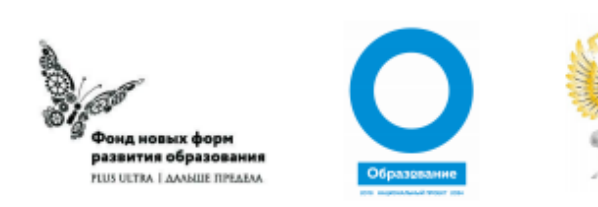

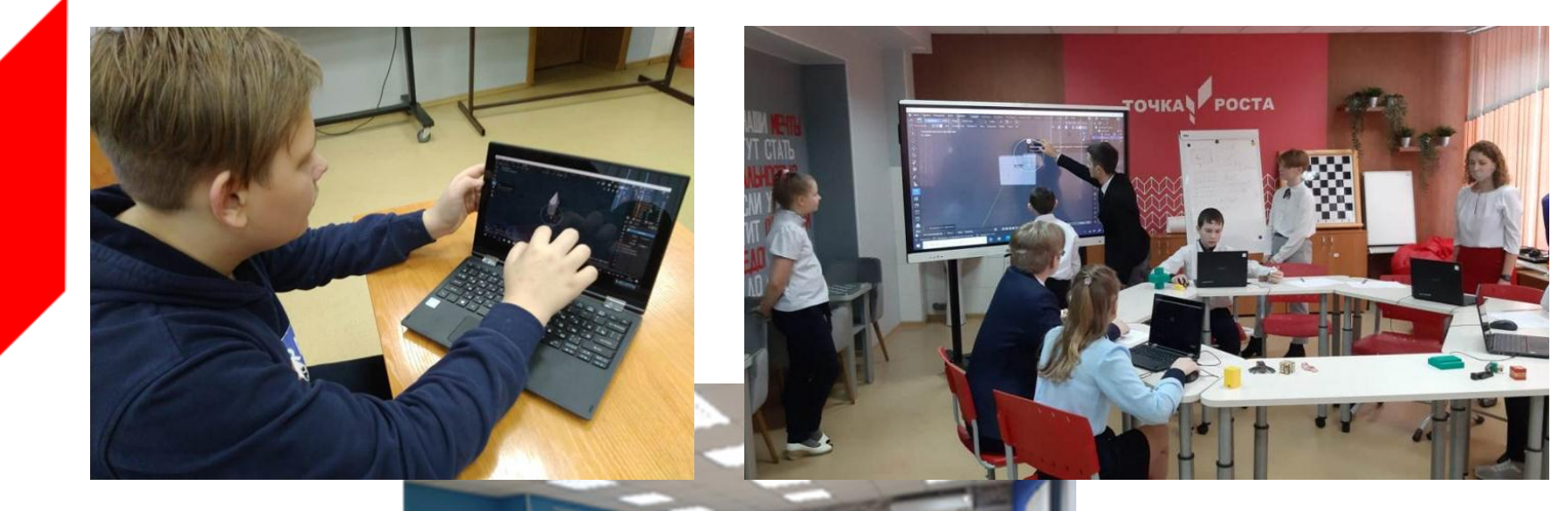

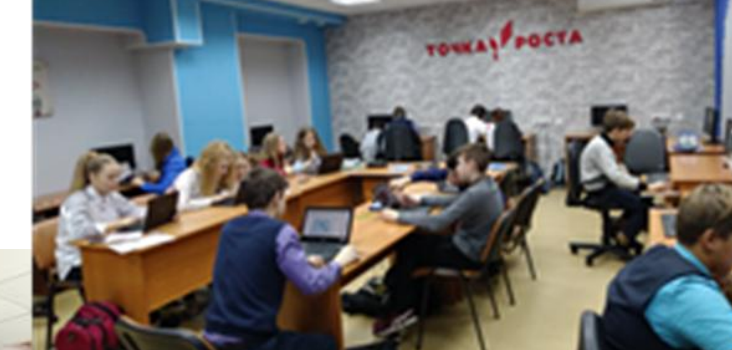

**TOURAL POCTA** 

159730

**BOE HASK** 

98

ВЕРЬ В **TBOPK** 

**IYTEWECTBYM** 

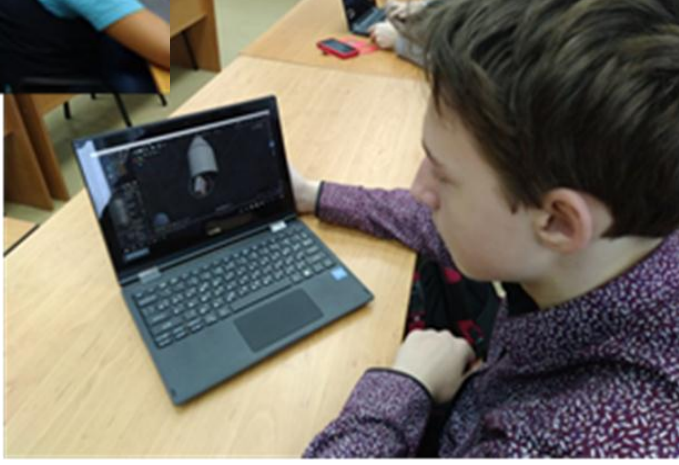

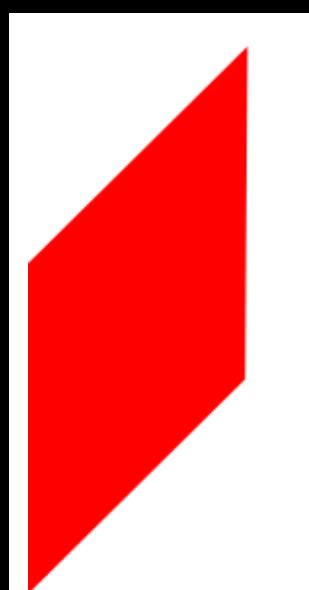

### **3D-моделирование**

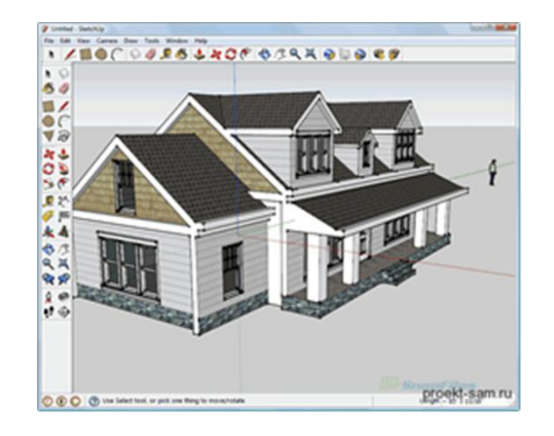

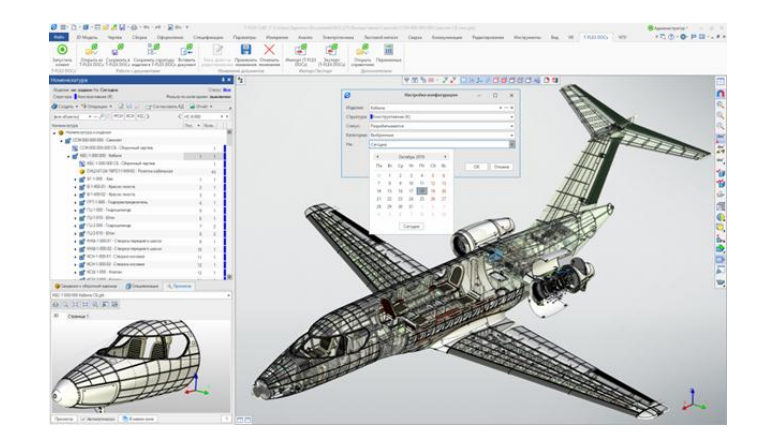

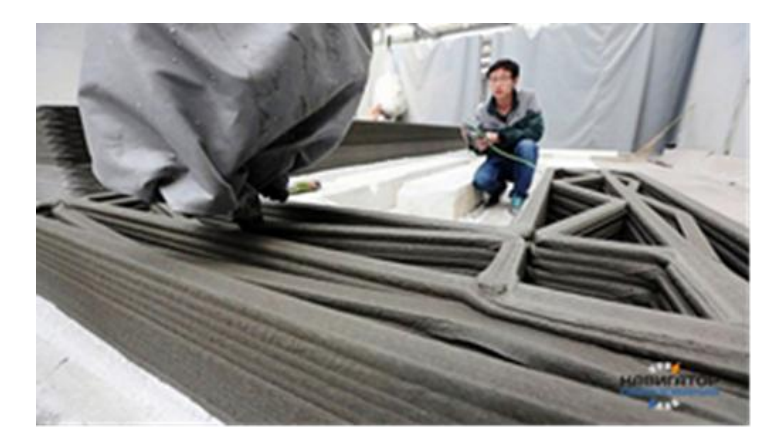

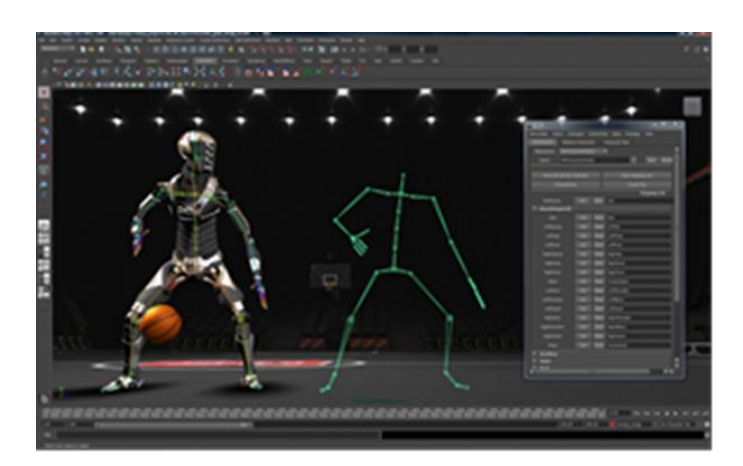

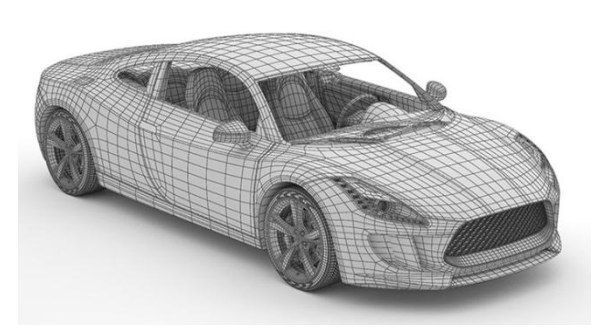

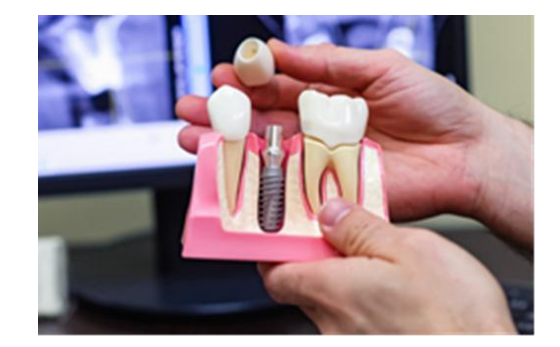

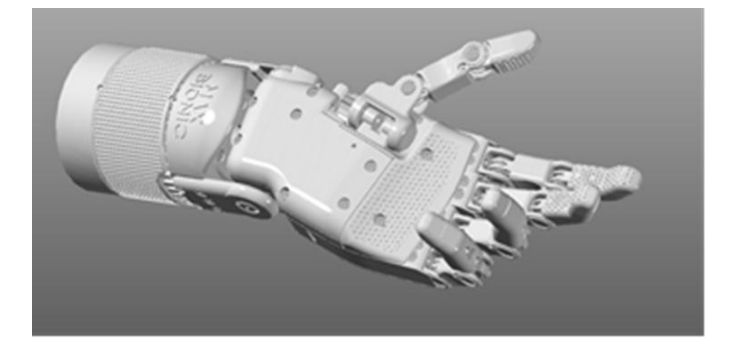

## **Создание 3D-моделей с помощью программы Fusion 360**

Fusion  $360 - 370$ комплексный облачный CAD/CAE/CAM инструмент для промышленного дизайна и машиностроительного проектирования.

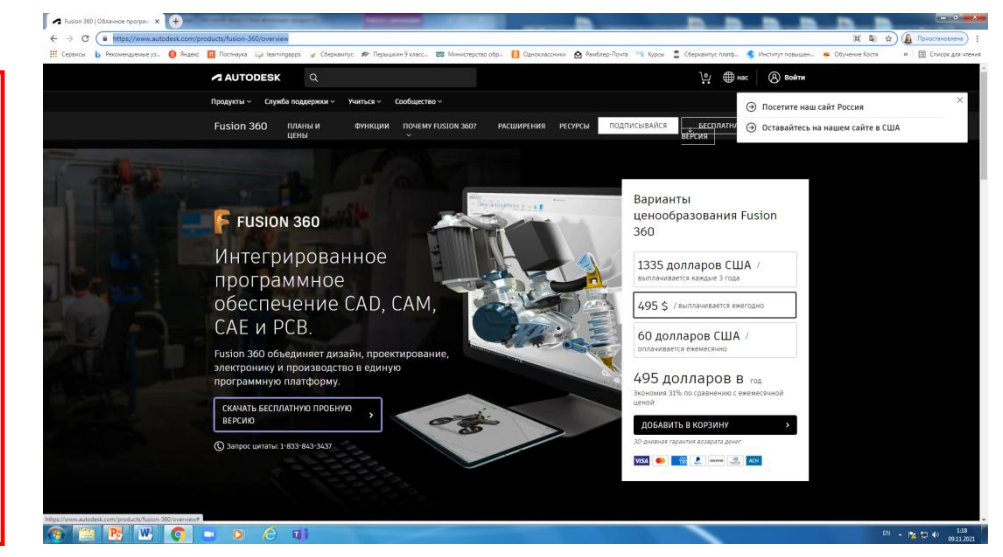

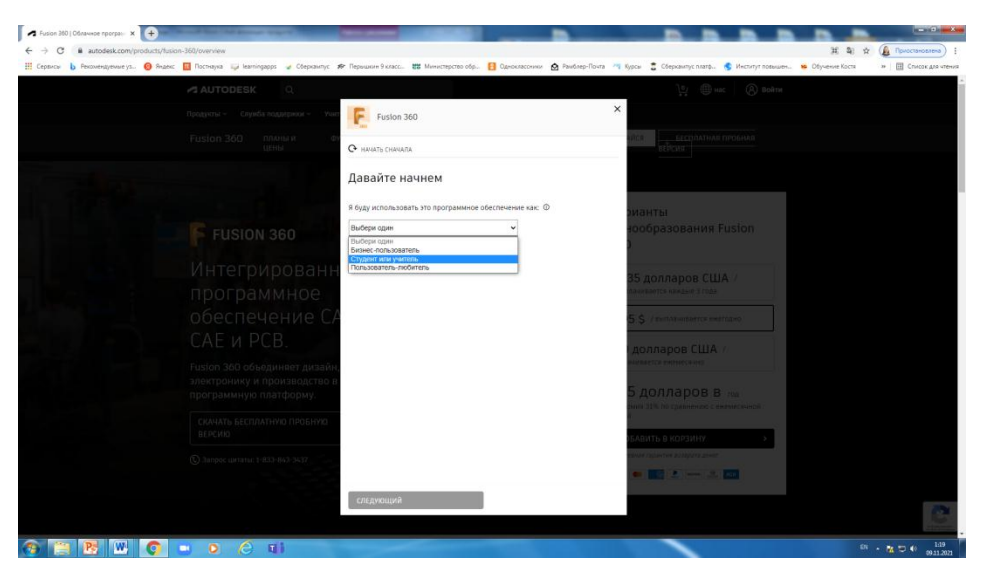

Студенты и преподаватели могут получить бесплатный годовой доступ к продуктам и услугам Autodesk для обучения с возможностью продления до тех пор, пока вы сохраняете право.

https://www.autodesk.com/products/fusion-360/overview

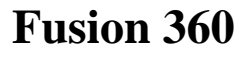

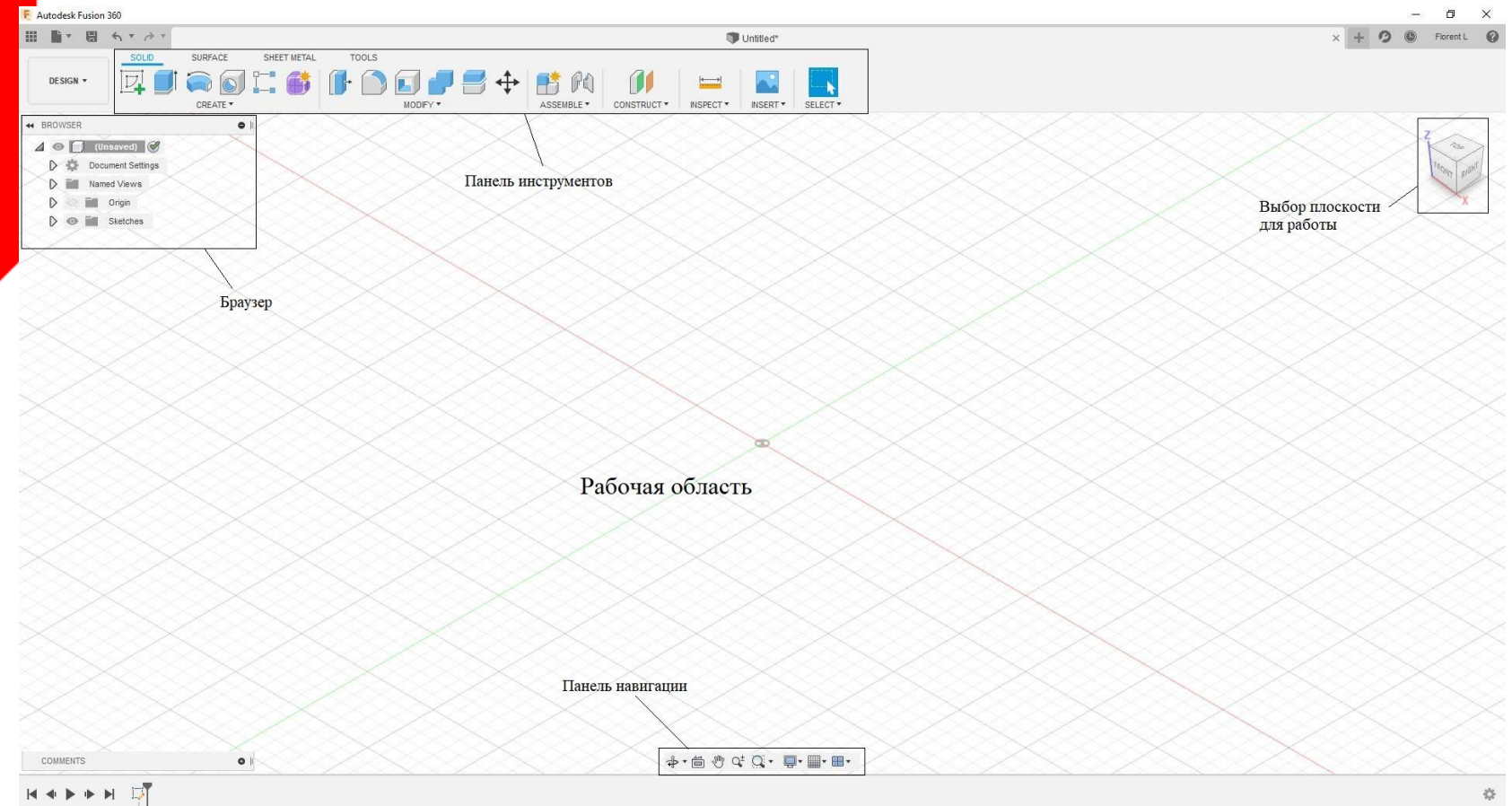

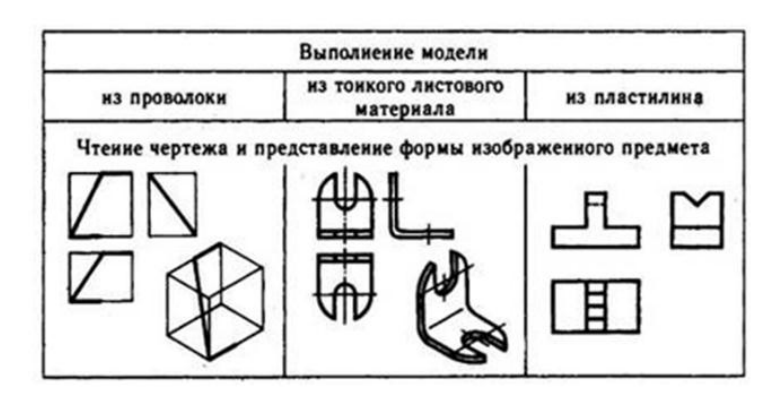

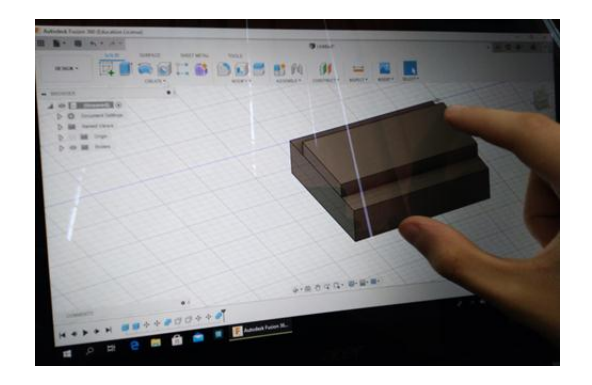

#### **Fusion 360**

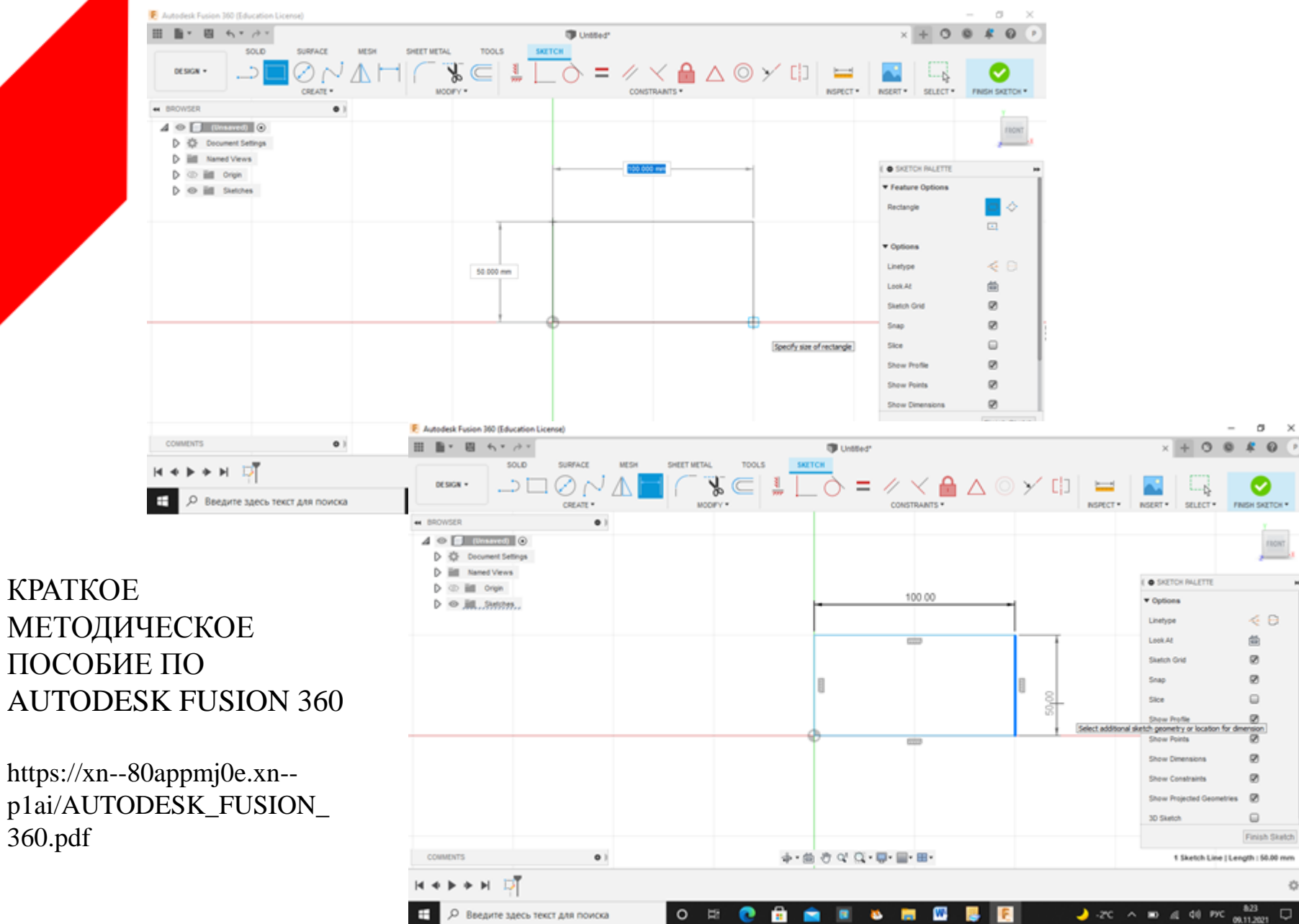

#### **Fusion 360**

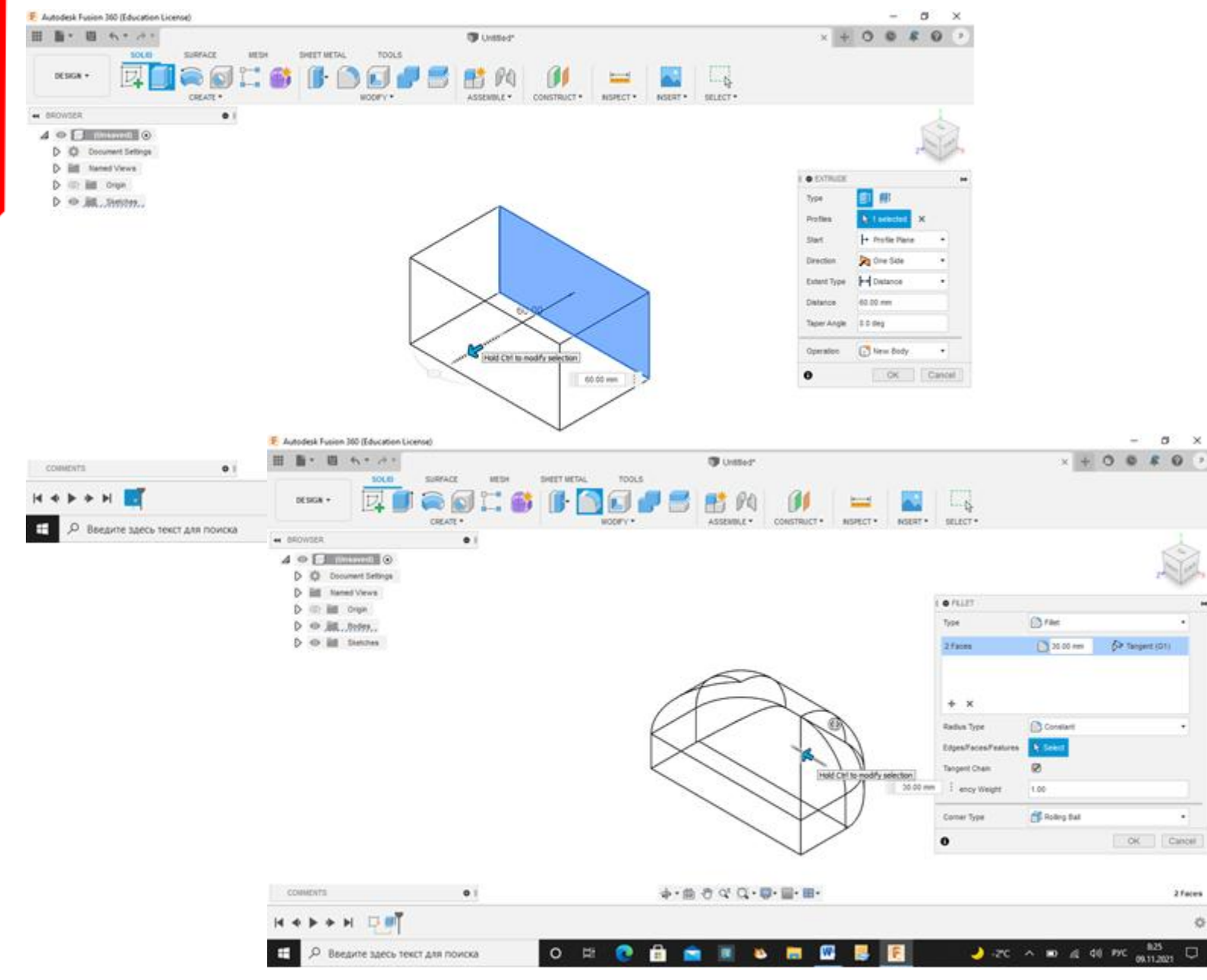

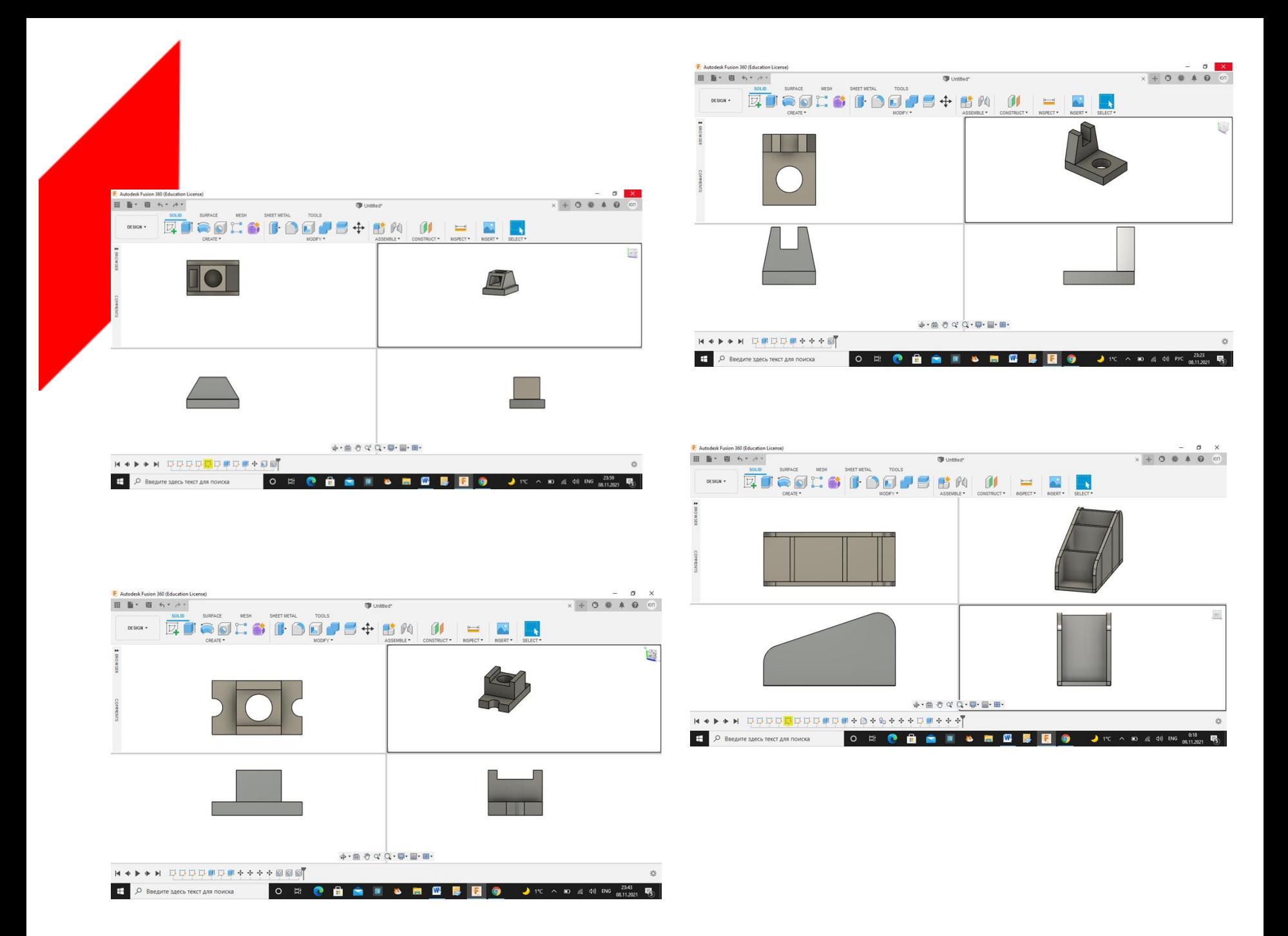

**«Сберкампус» Трек «Инженерные системы» Кейс «Мой летательный аппарат»**

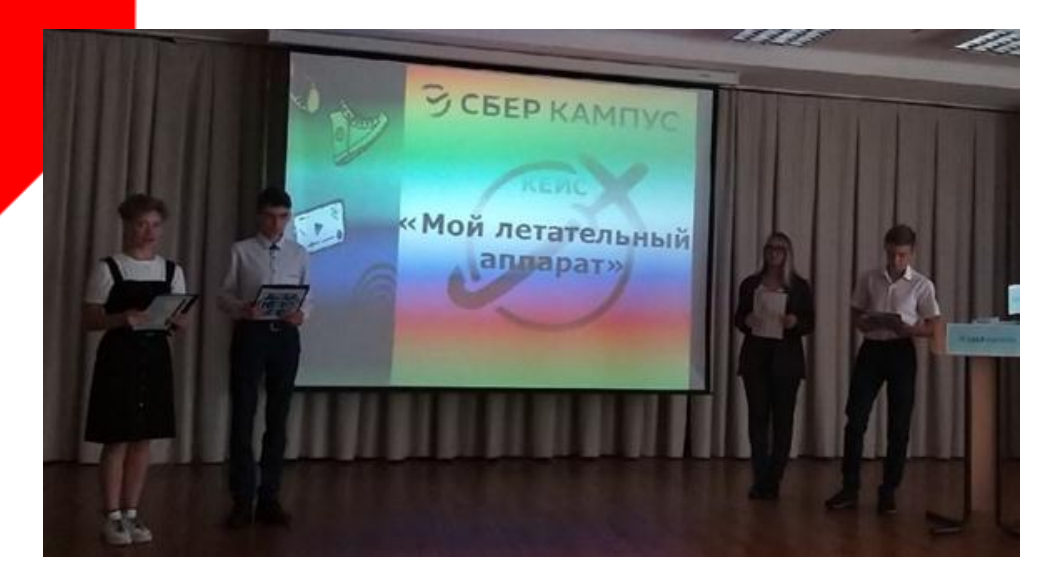

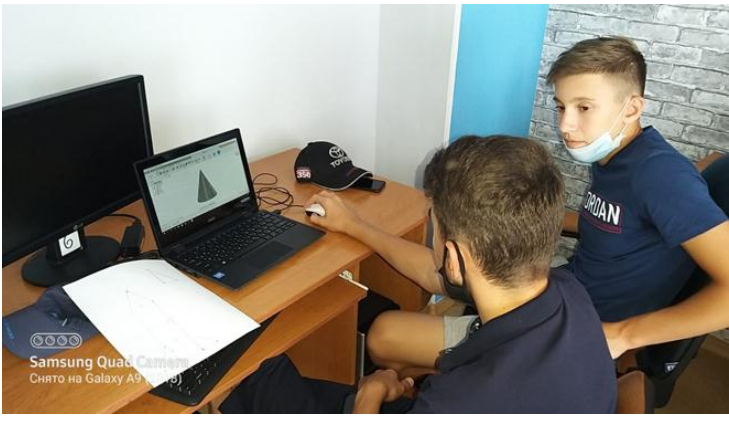

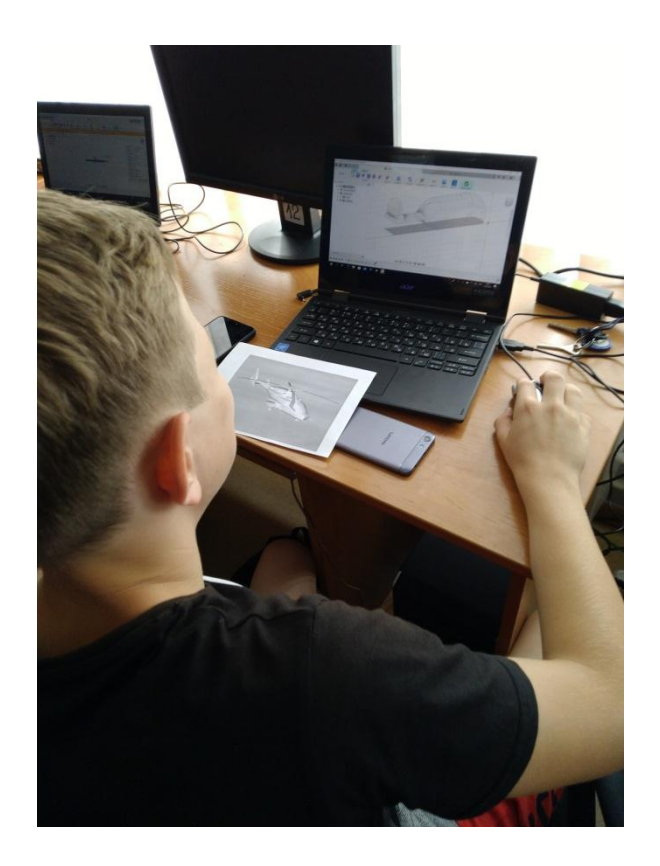

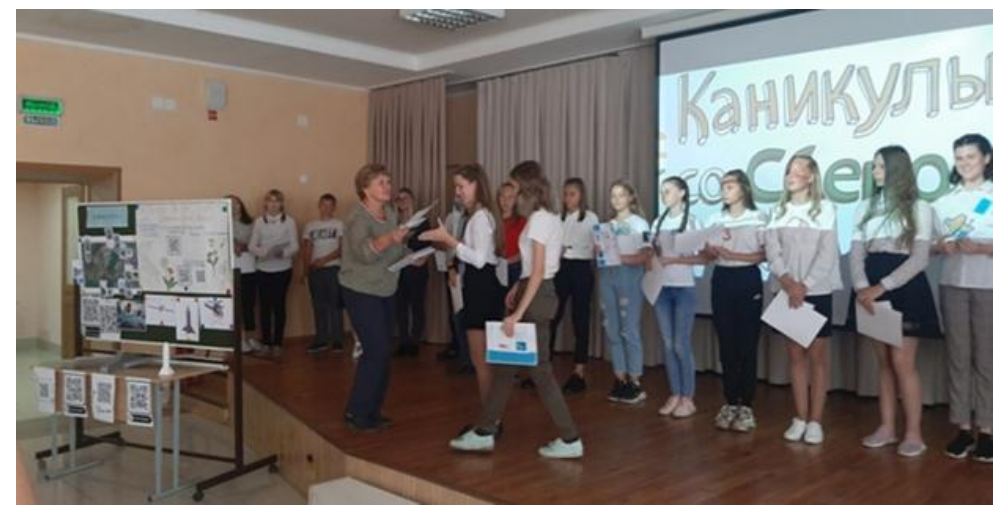

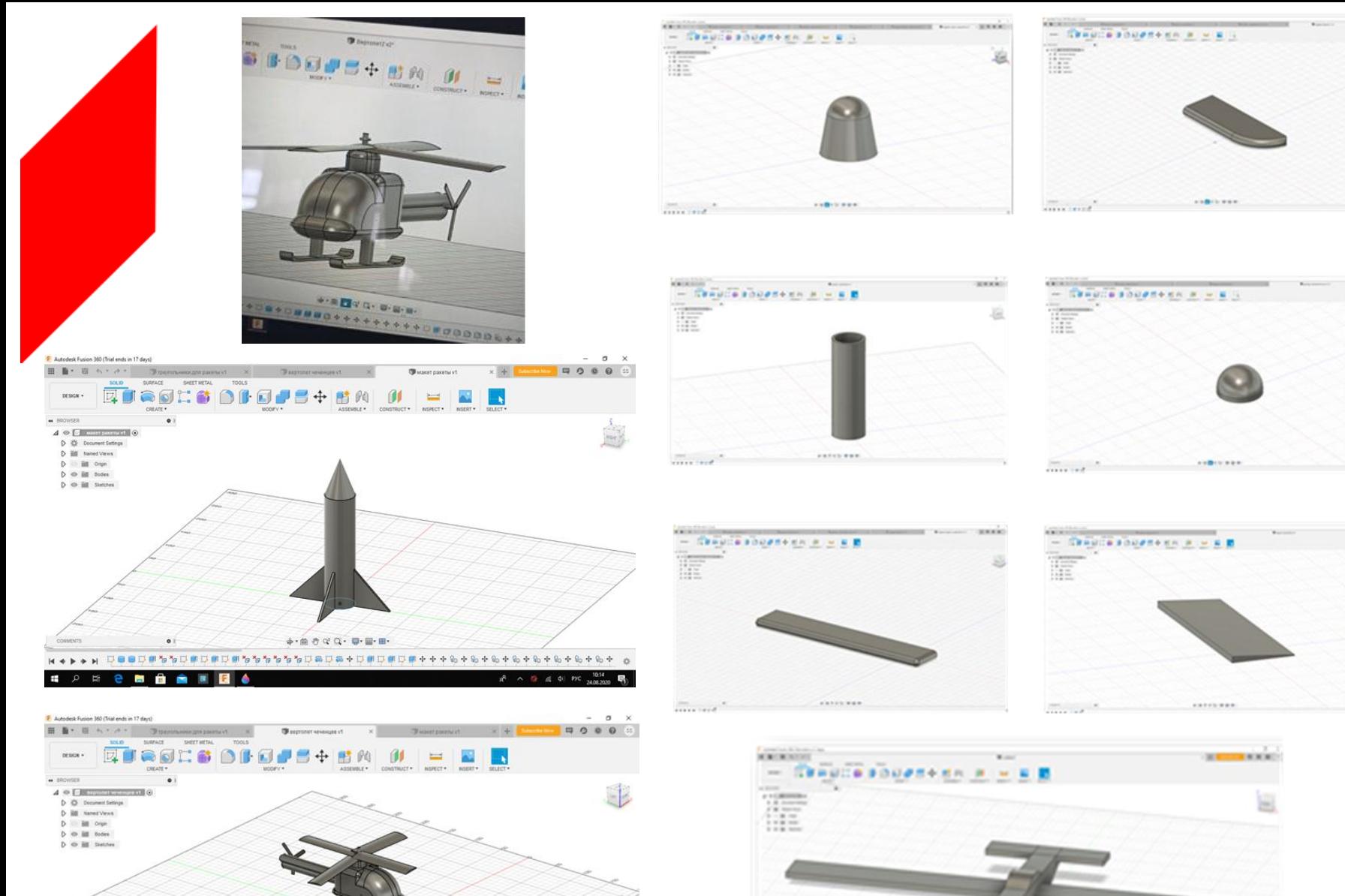

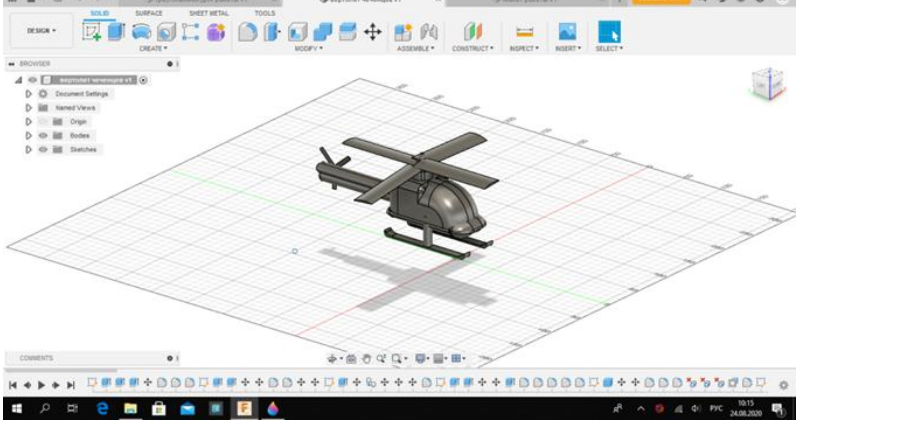

counters

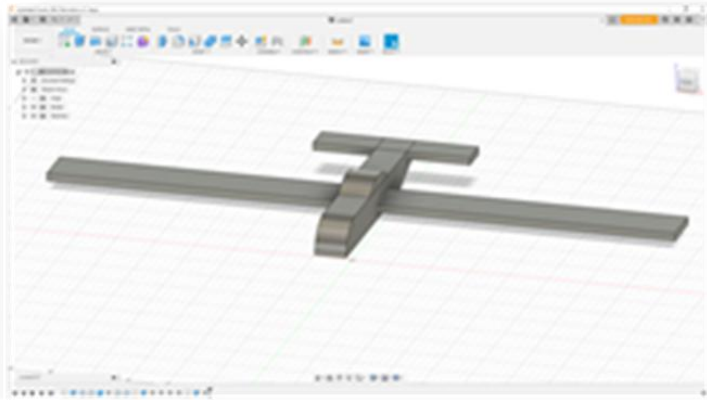

models

-BOOKROSS

8

**SERIKATI** 

e

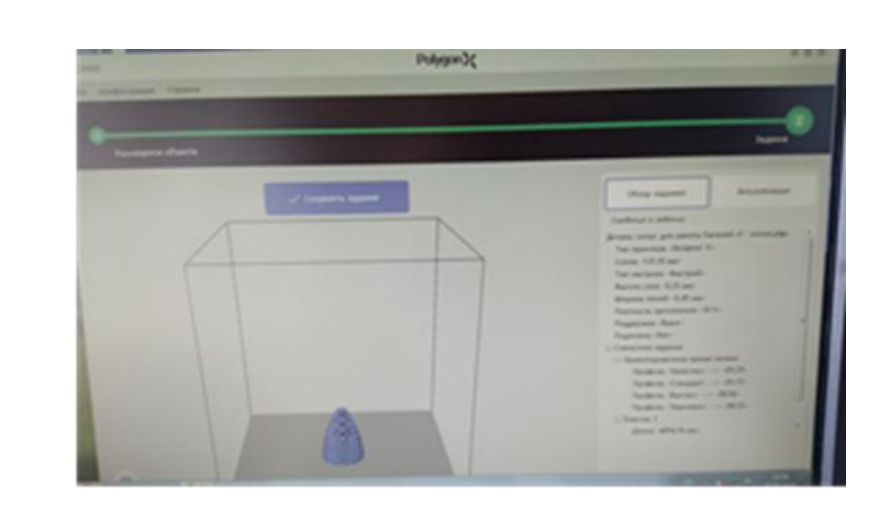

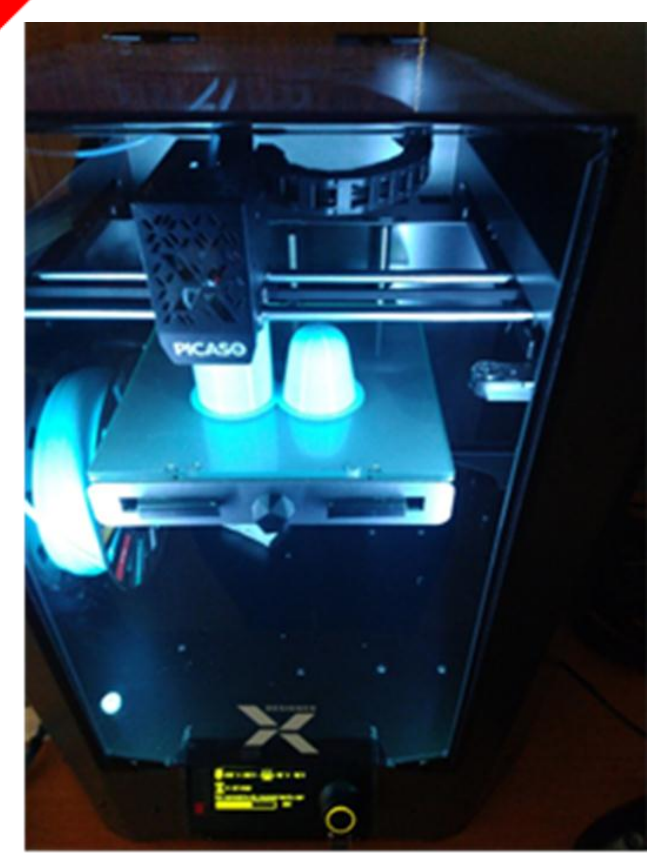

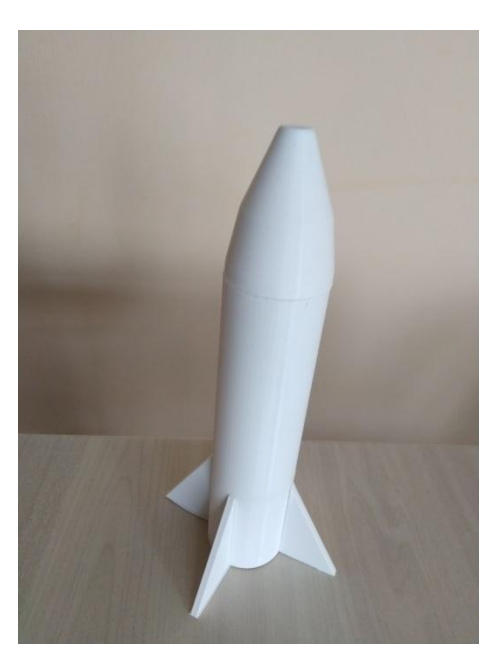

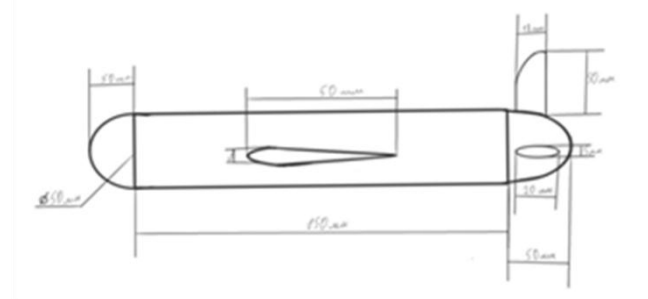

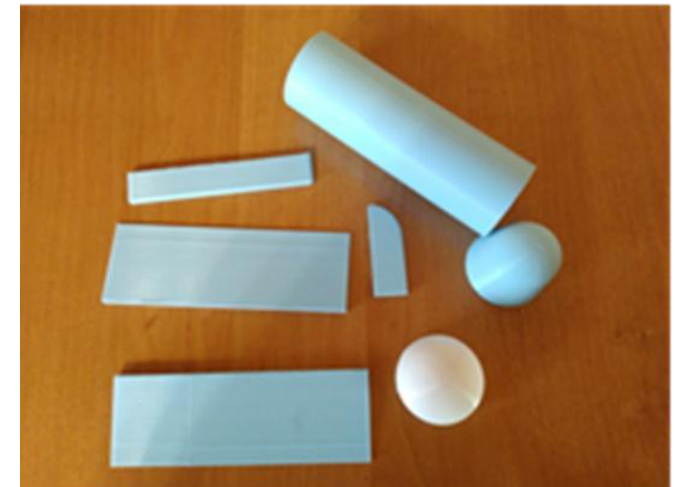

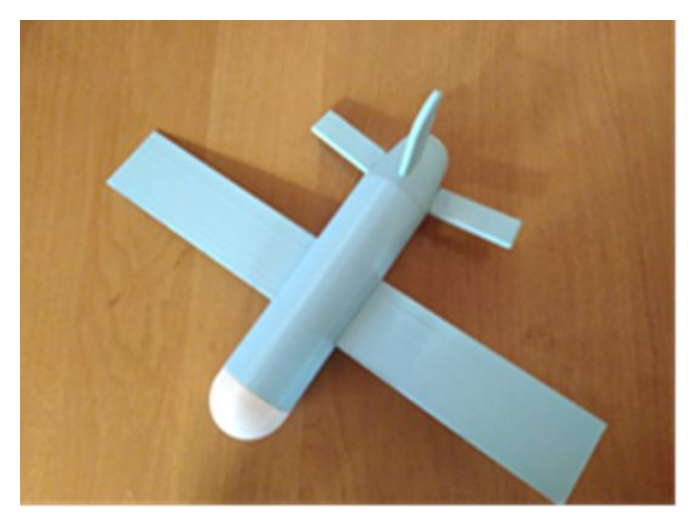

# **Создание 3D-моделей с помощью программы Blender**

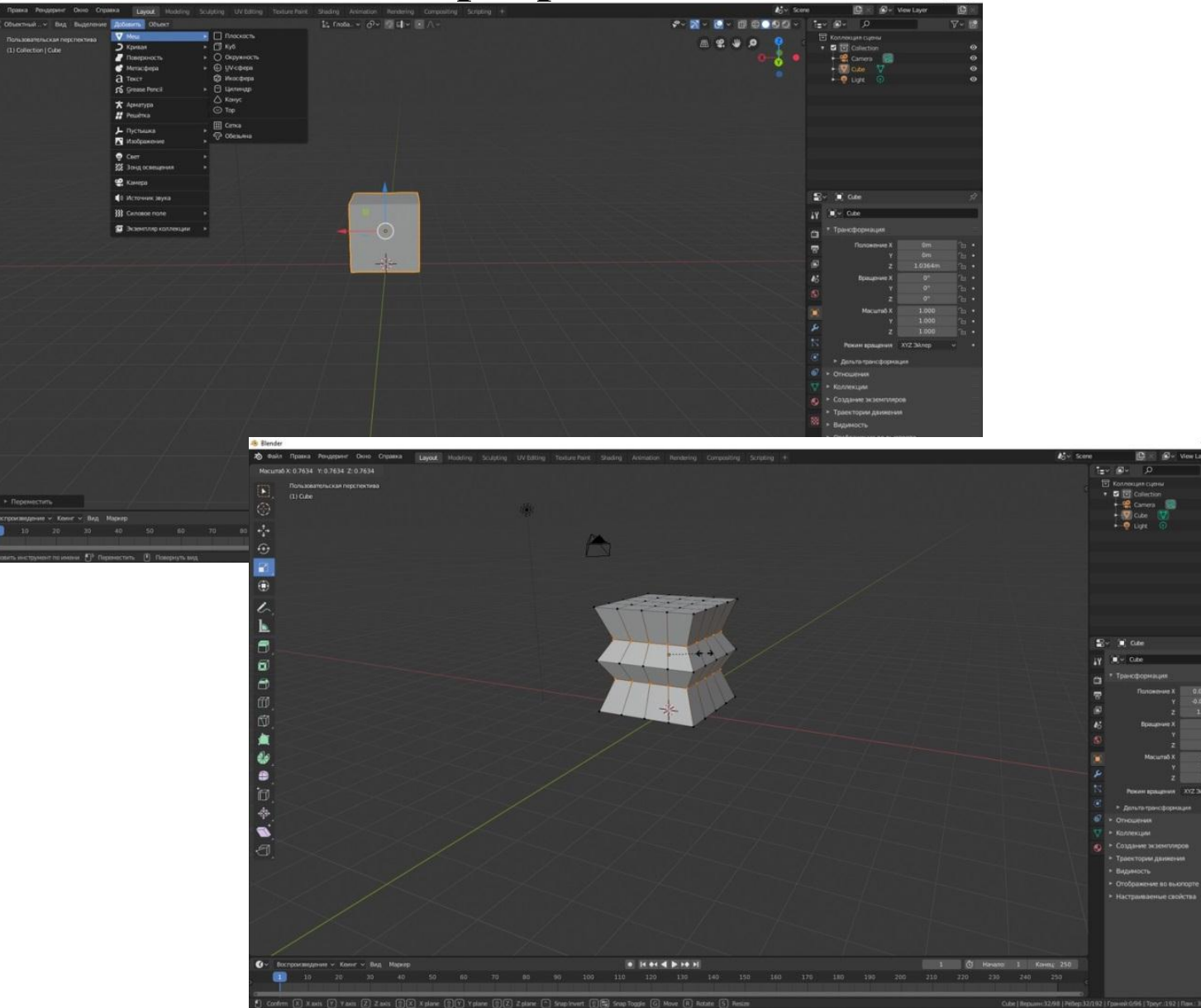

 $\sim$ 

ø

 $\bigoplus$ 

# **Blender**

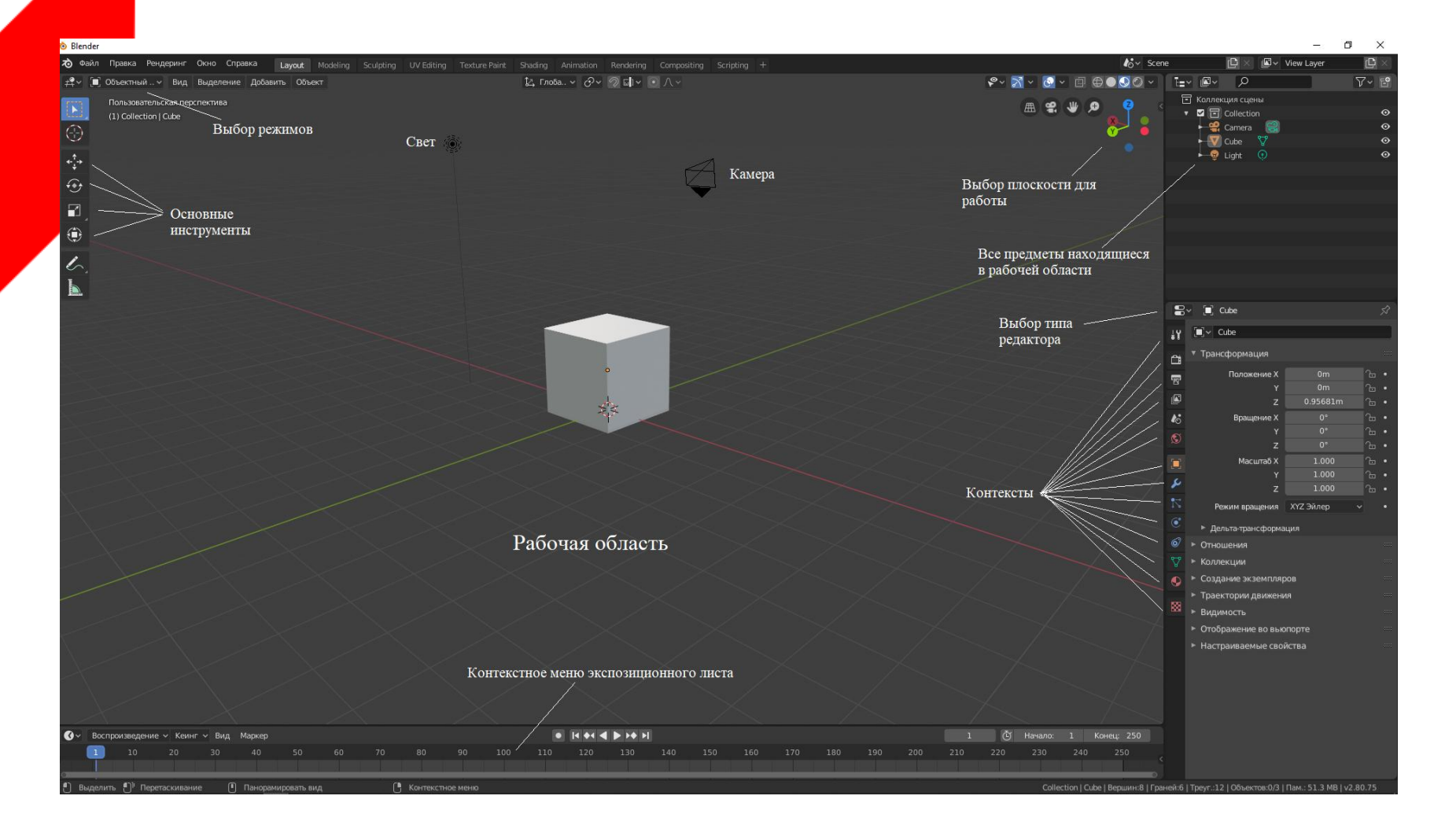

Blender для начинающих Материал из Викиучебника https://ru.wikibooks.org/wiki/Blender\_%D0%B4%D0%BB%D1%8F\_%D0%BD%D0% B0%D1%87%D0%B8%D0%BD%D0%B0%D1%8E%D1%89%D0%B8%D1%85#%D 0%9E%D0%BF%D0%B8%D1%81%D0%B0%D0%BD%D0%B8%D0%B5

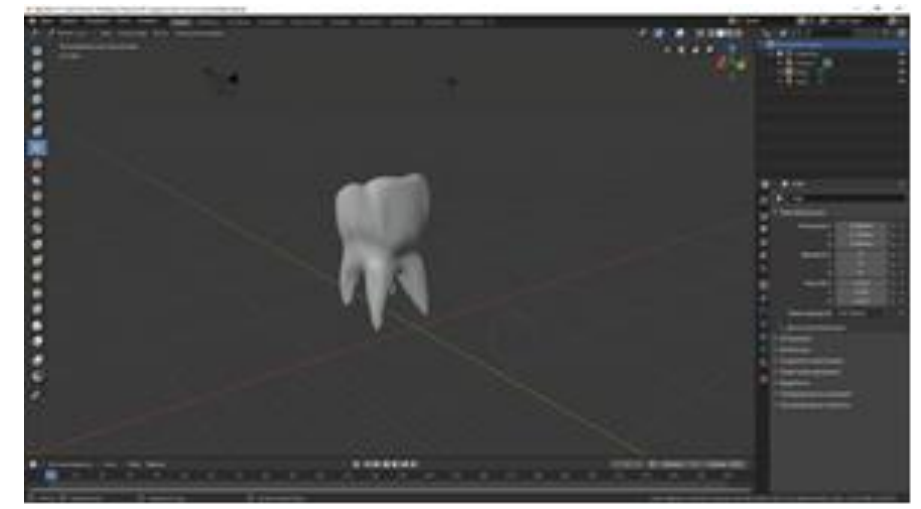

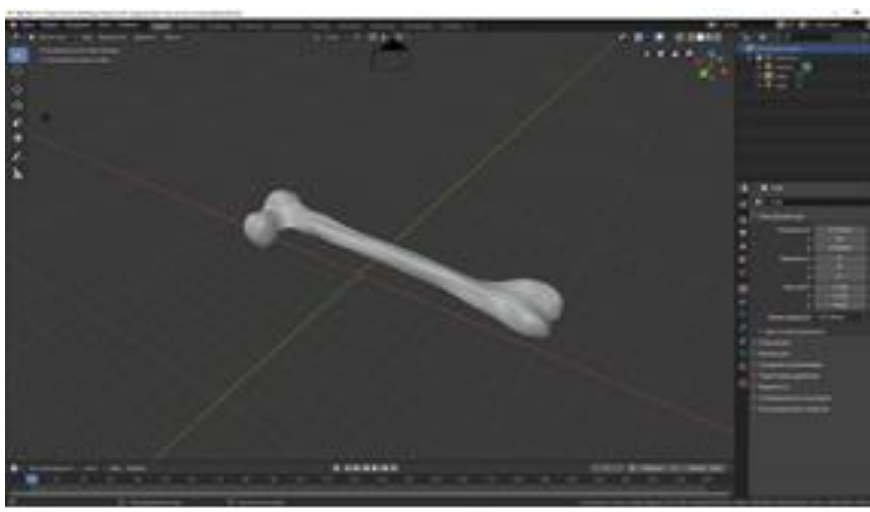

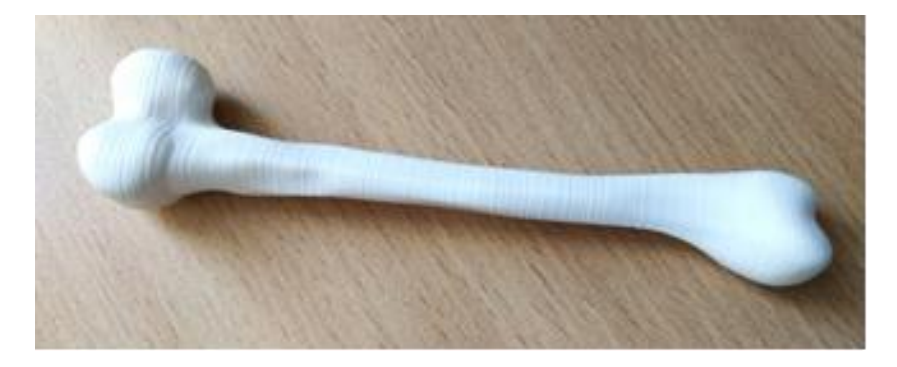

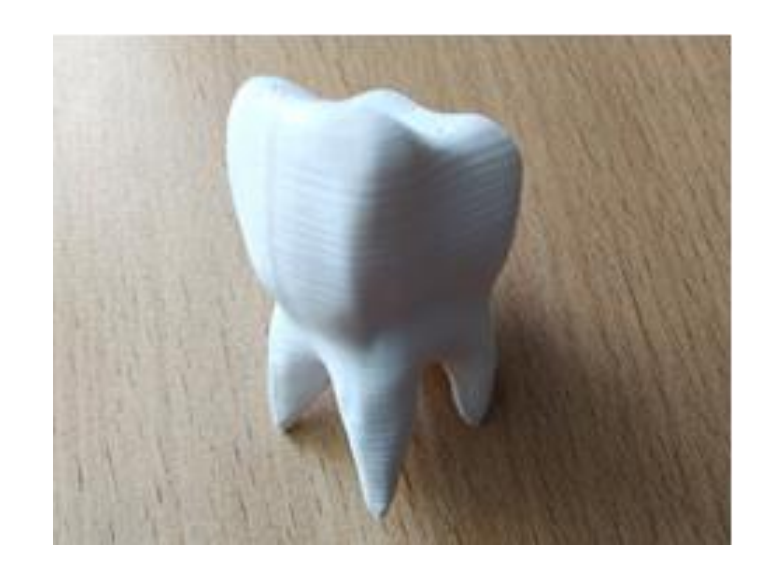

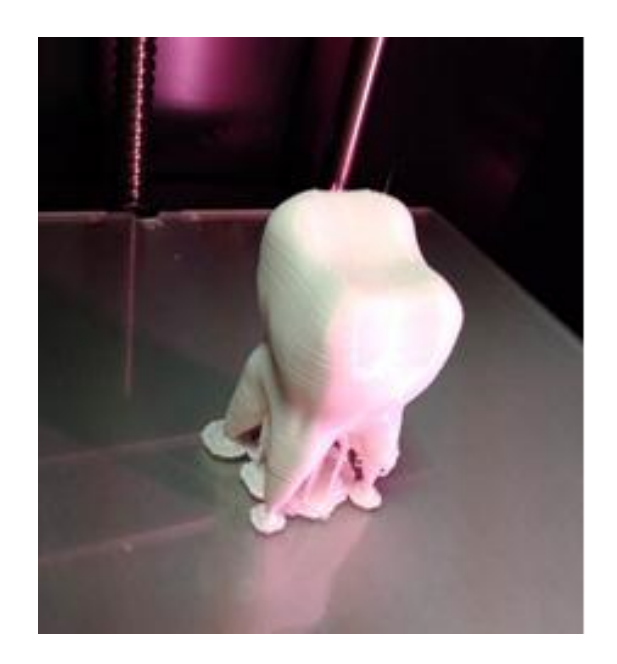

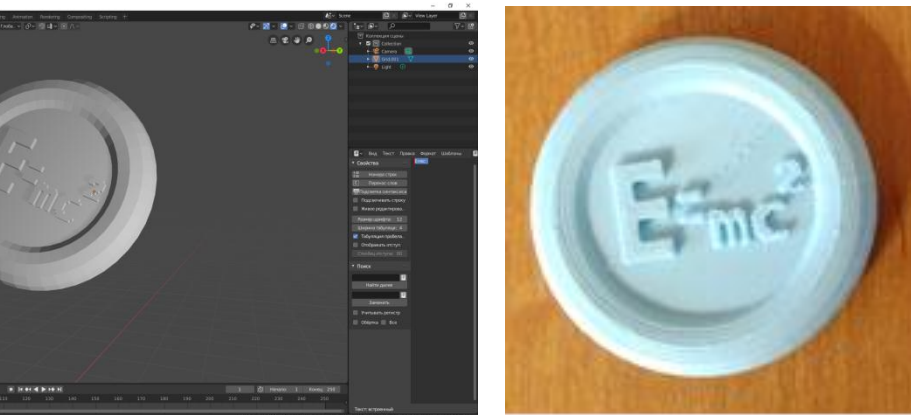

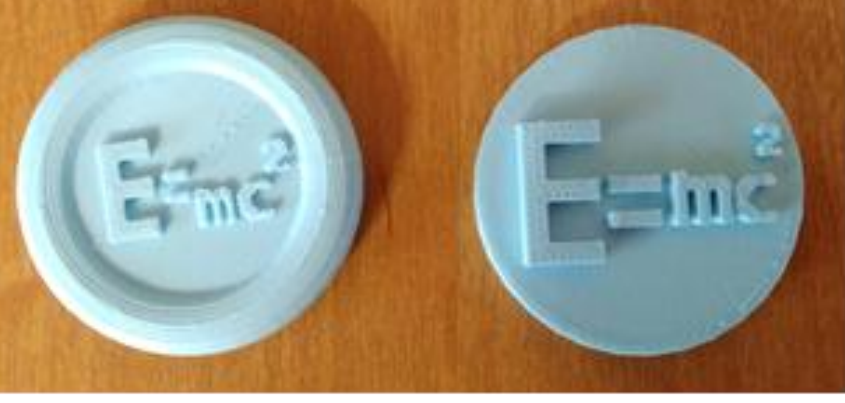

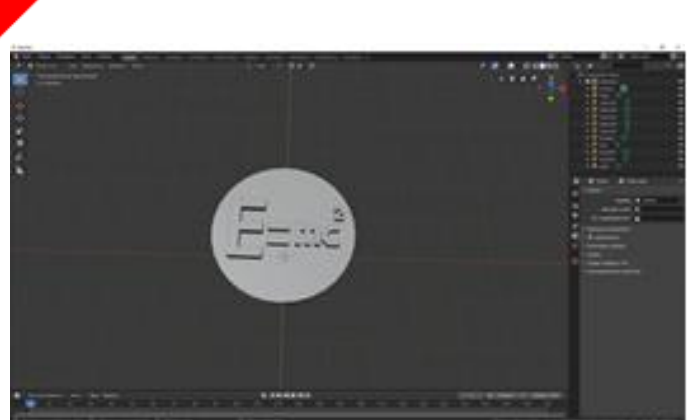

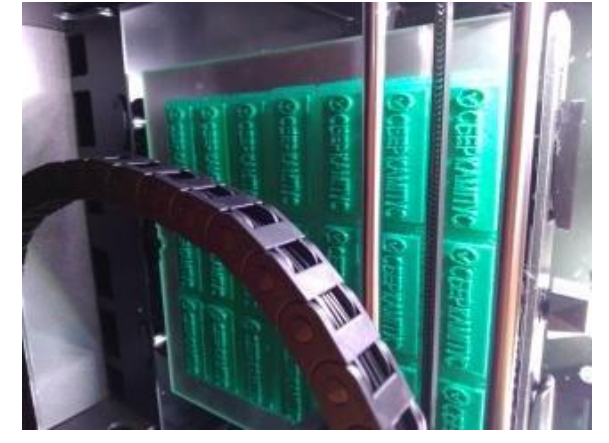

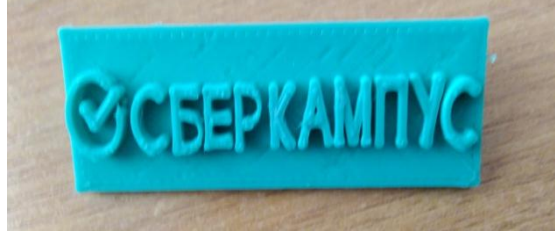

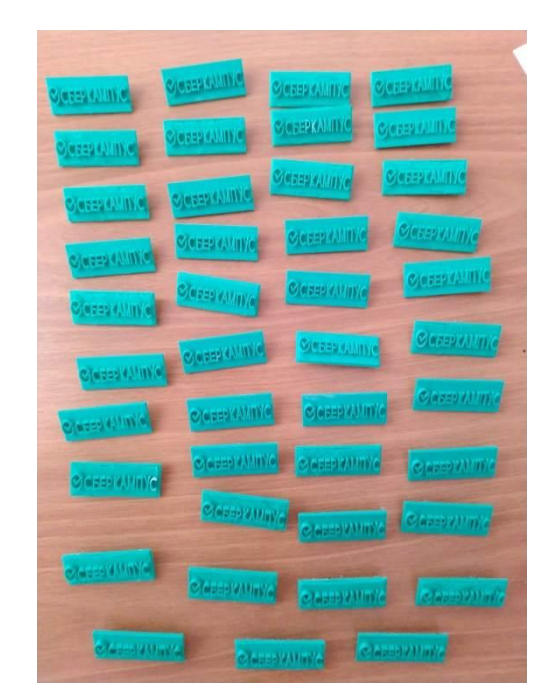

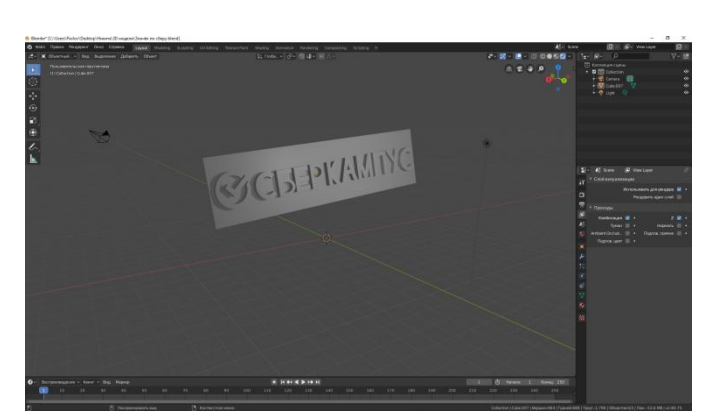

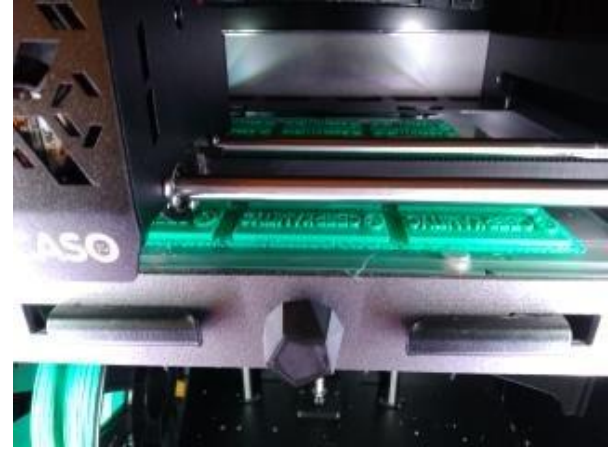

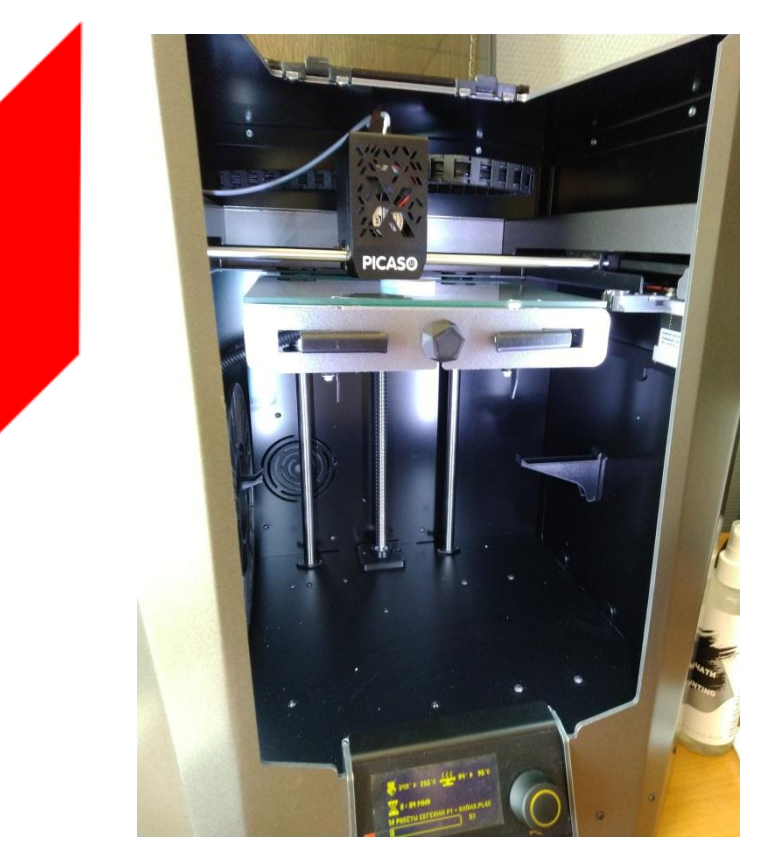

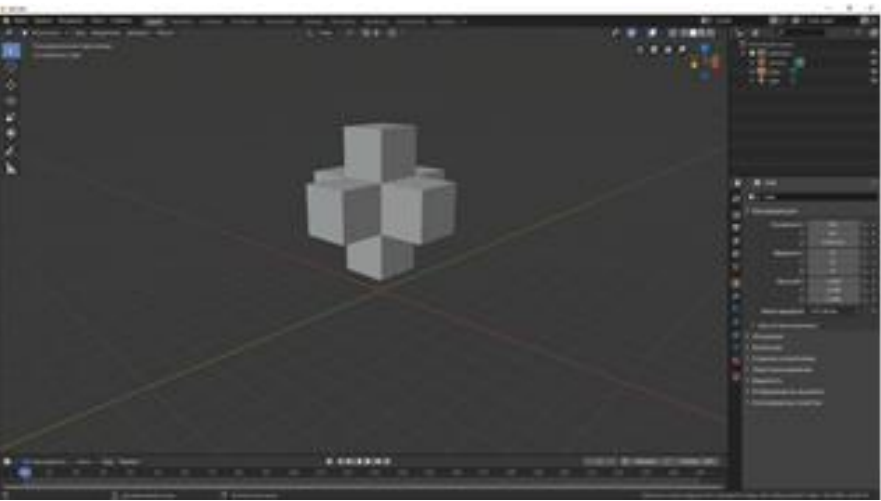

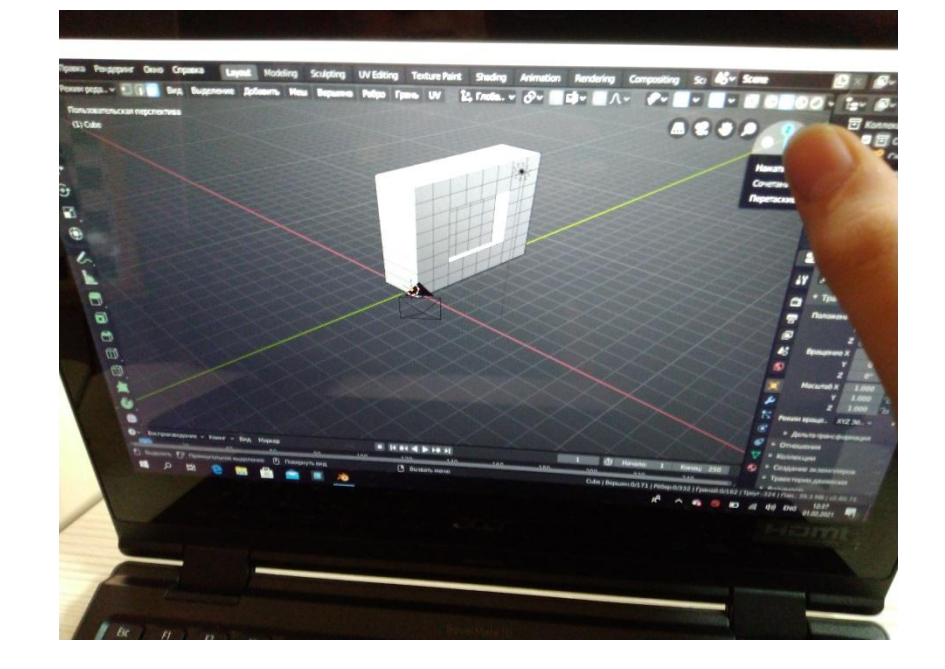

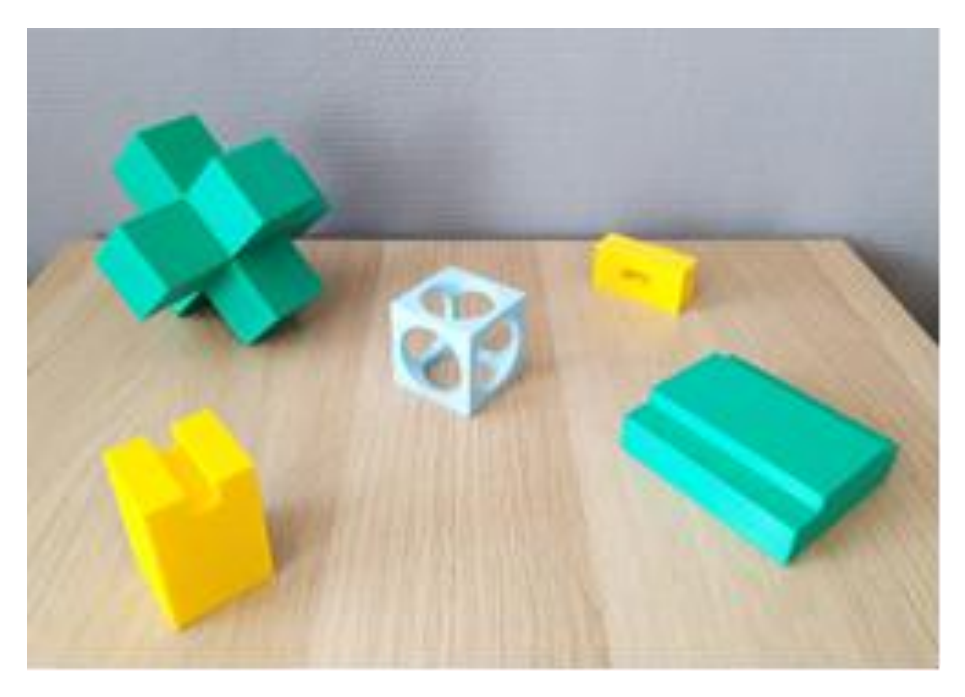

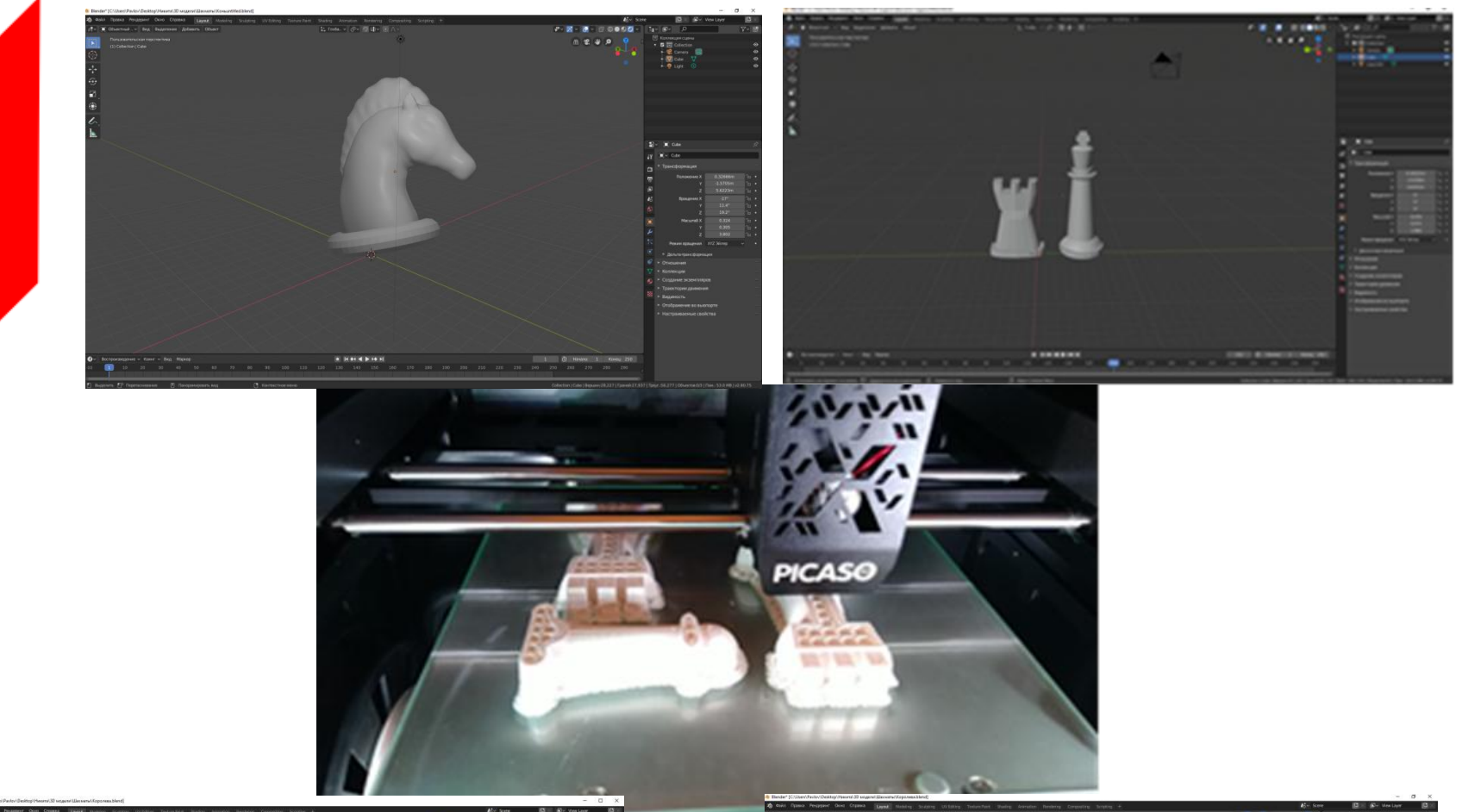

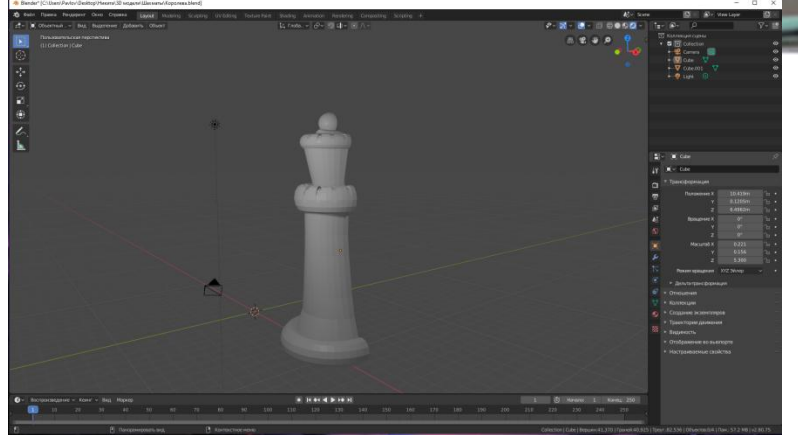

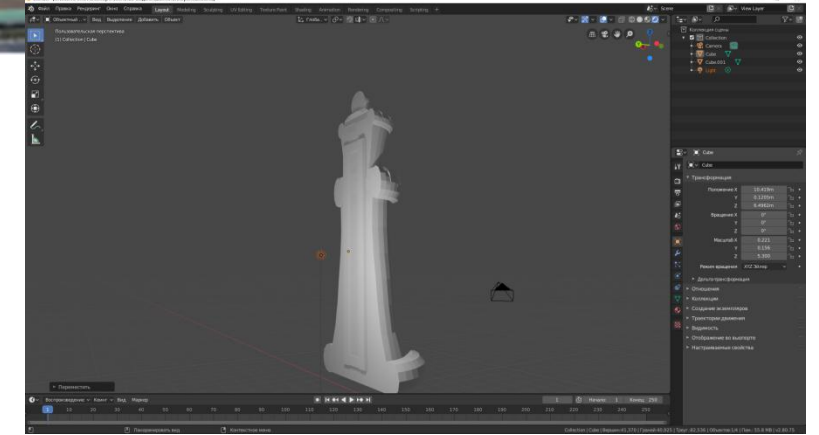

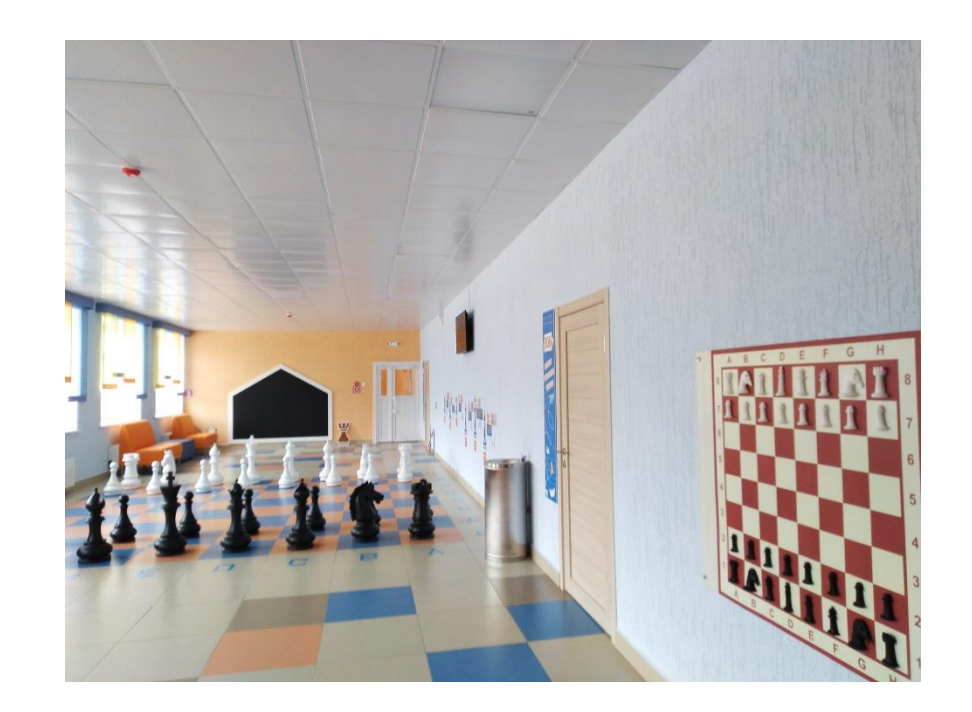

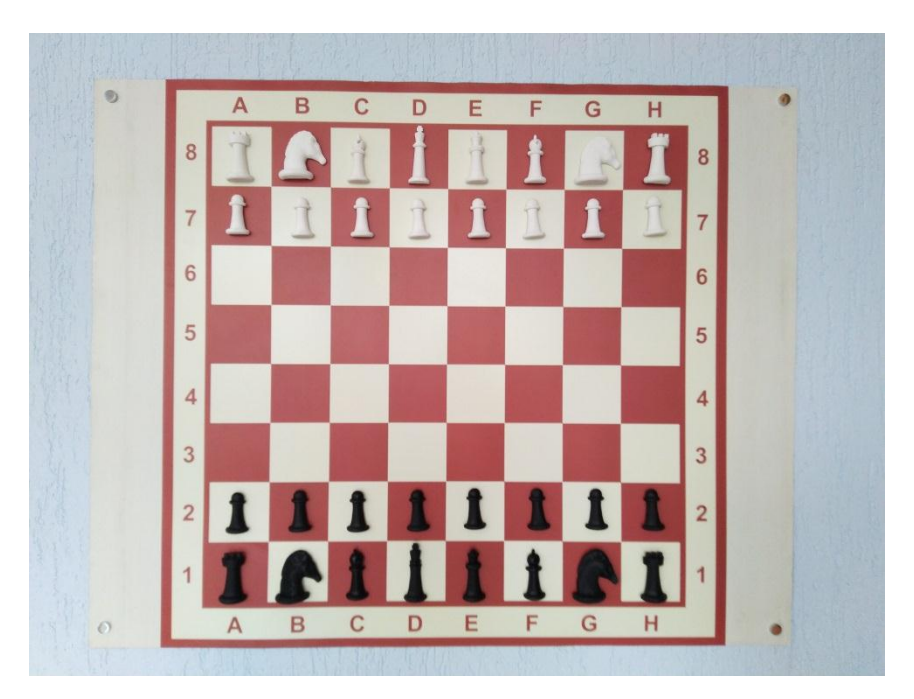

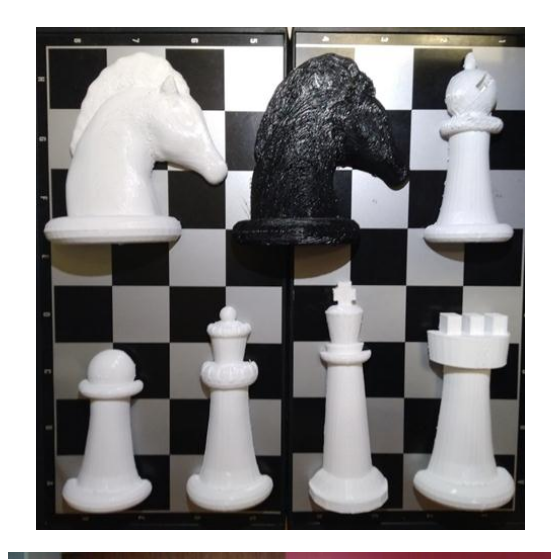

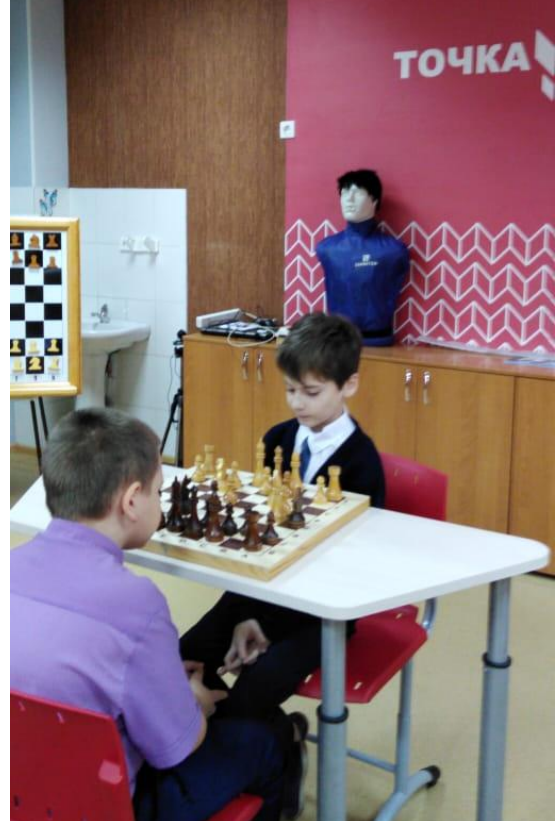

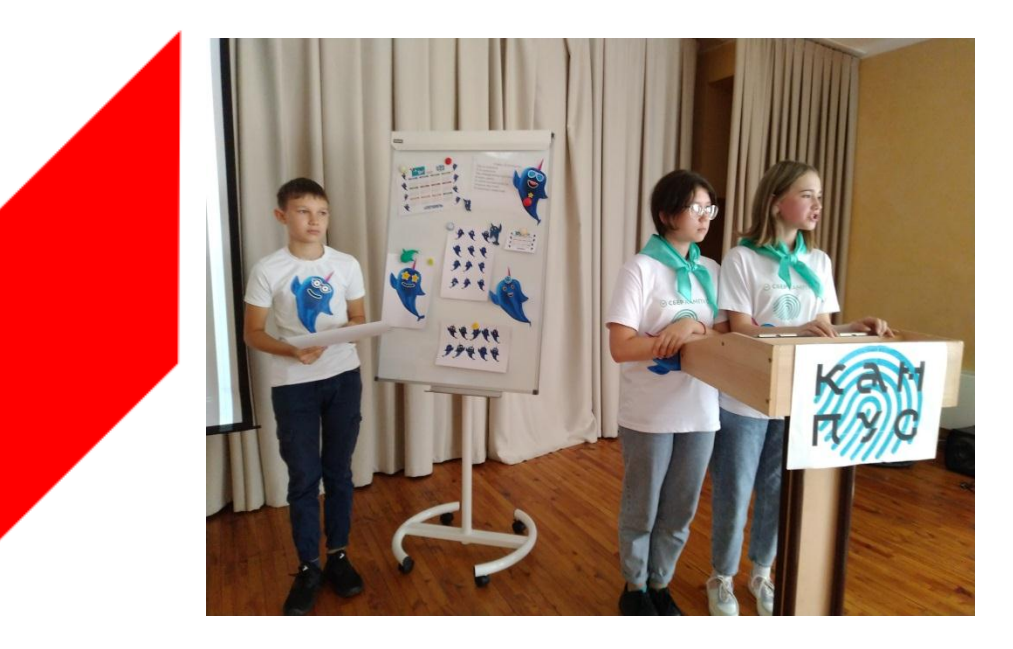

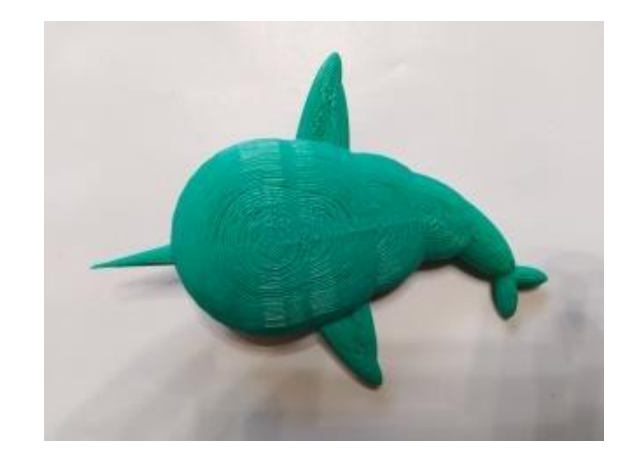

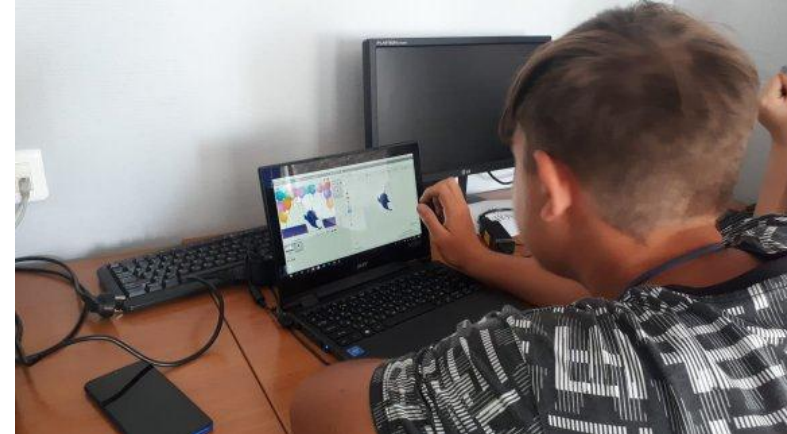

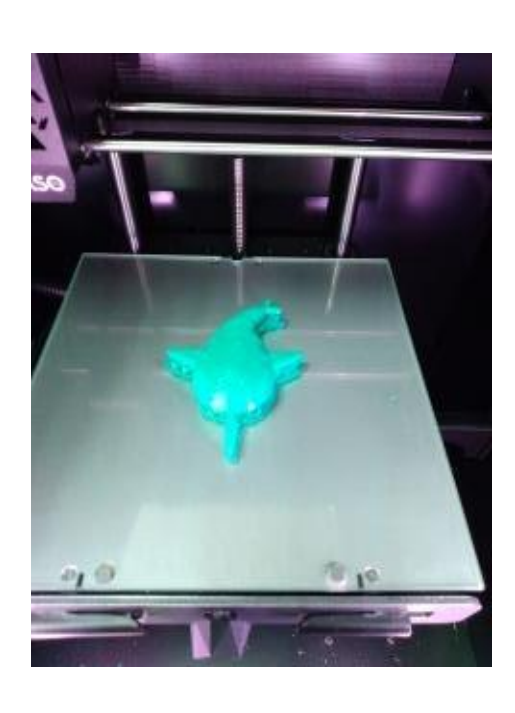

**«Сберкампус» Трек «Виртуальные миры» Кейс «Придумываем маскот смены»**

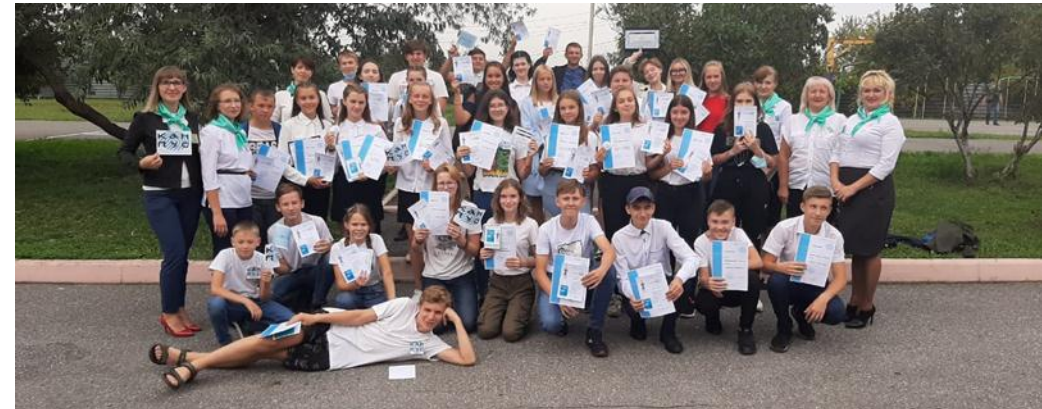

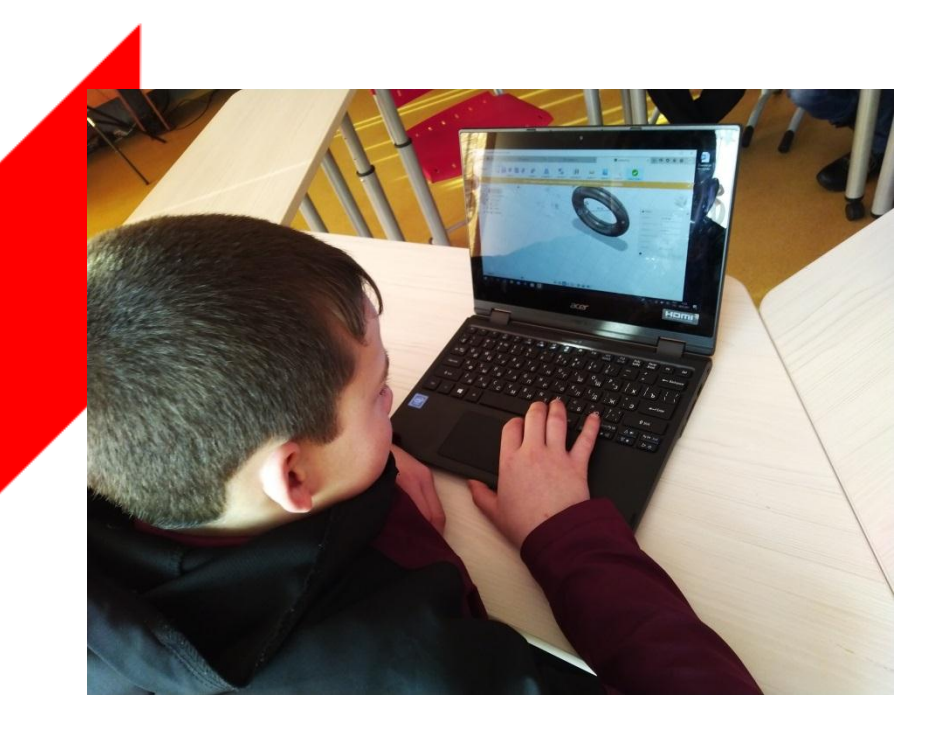

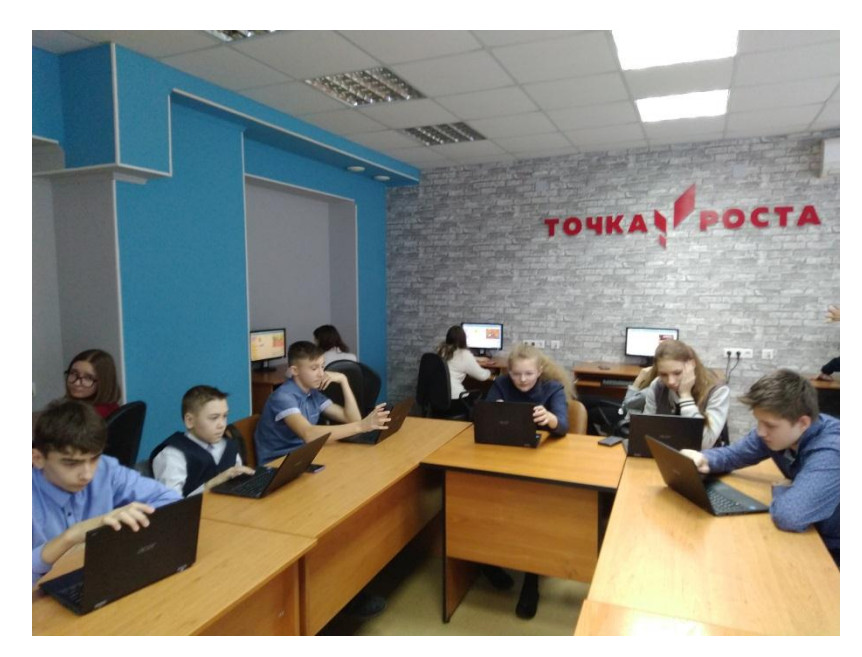

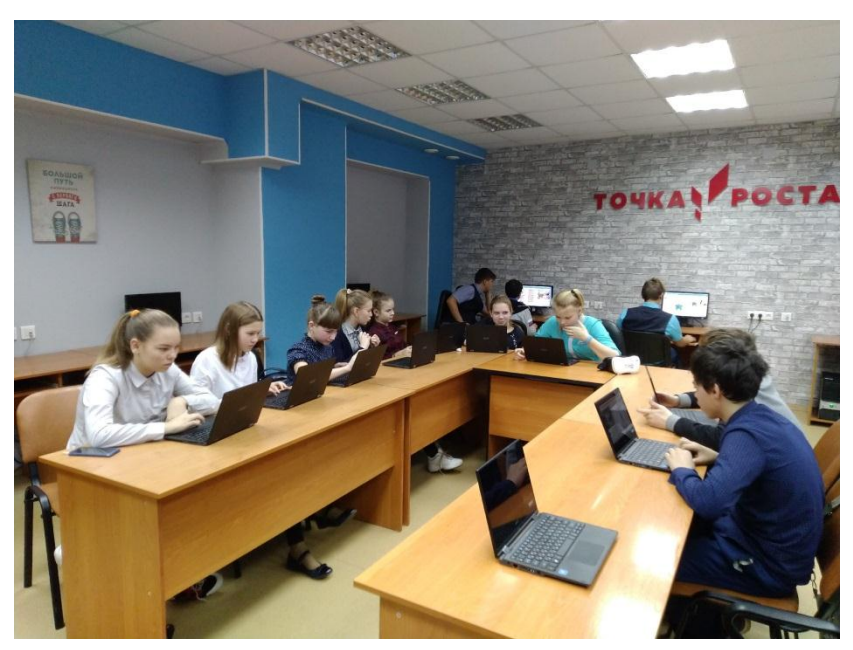

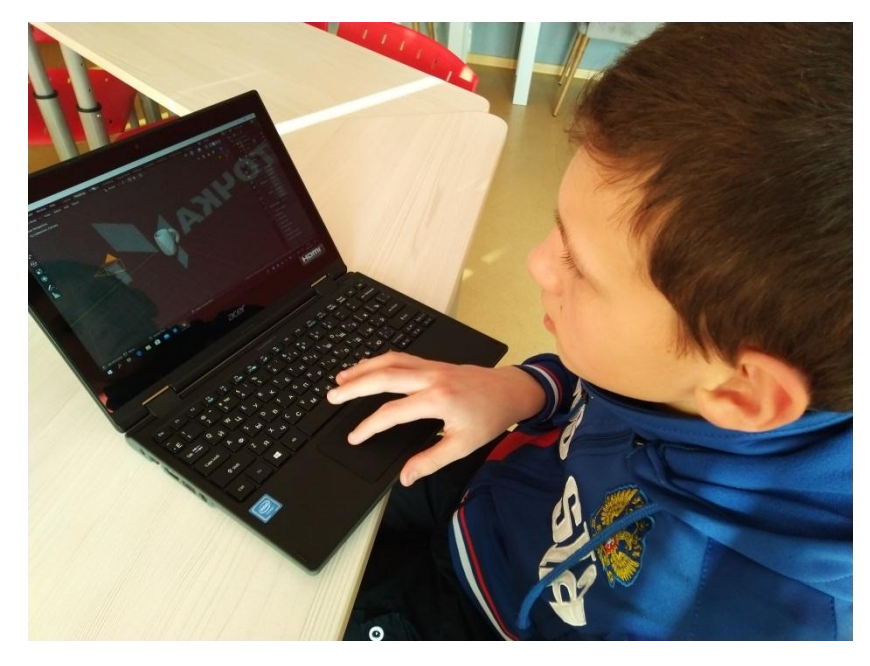